**Computer Graphics (CS 543) Lecture 6 (Part 2): Lighting, Shading and Materials (Part 2)**

### Prof Emmanuel Agu

*Computer Science Dept. Worcester Polytechnic Institute (WPI)*

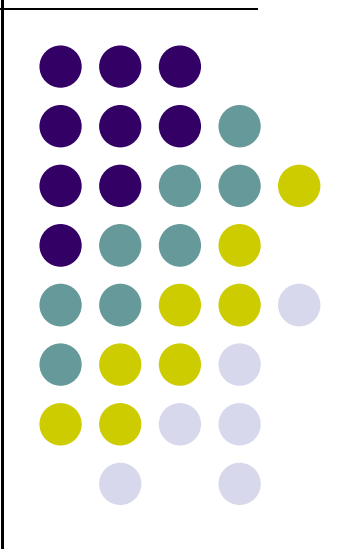

# **Modified Phong Model**

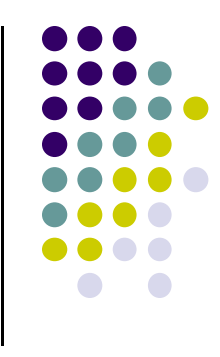

- $I = k_d I_d \mathbf{I} \cdot \mathbf{n} + k_s I_s (\mathbf{v} \cdot \mathbf{r})^{\alpha} + k_a I_a$  $I = k_d I_d I \cdot \mathbf{n} + k_s I_s (\mathbf{n} \cdot \mathbf{h})^{\beta} + k_a I_a$ **Used inOpenGL**
- Blinn proposed using **halfway vector,** more efficient
- **h** is normalized vector halfway between **l** and **<sup>v</sup>**

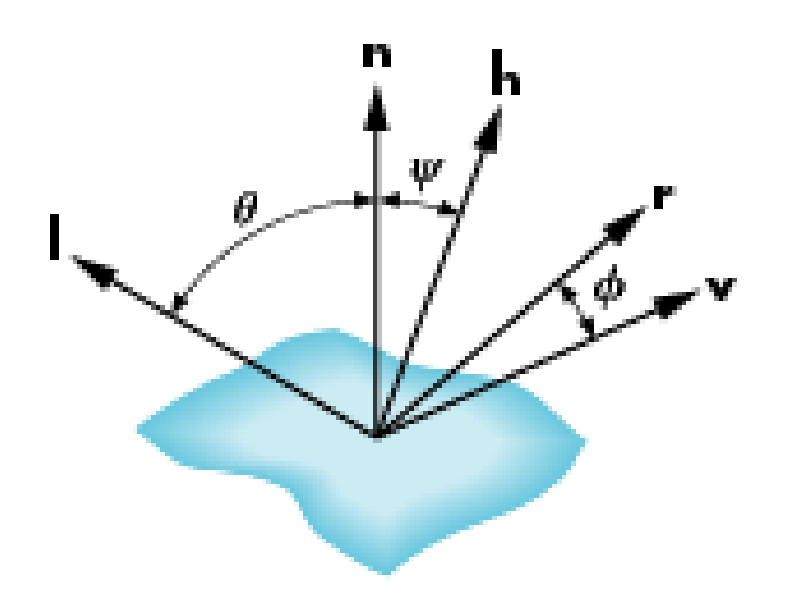

 $h = (1 + v) / |1 + v|$ 

### **Example**

Modified Phong model gives Similar results as original Phong

## **Computation of Vectors**

- To calculate lighting at vertex P Need **l, n, r** and **<sup>v</sup>**vectors at vertex P
- User specifies:
	- $\bullet$ Light position
	- $\bullet$ Viewer (camera) position
	- $\bullet$ Vertex (mesh position)
- **l:** Light position vertex position
- **v:** Viewer position vertex position
- Normalize all vectors!

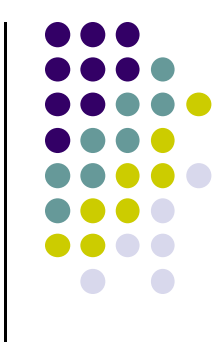

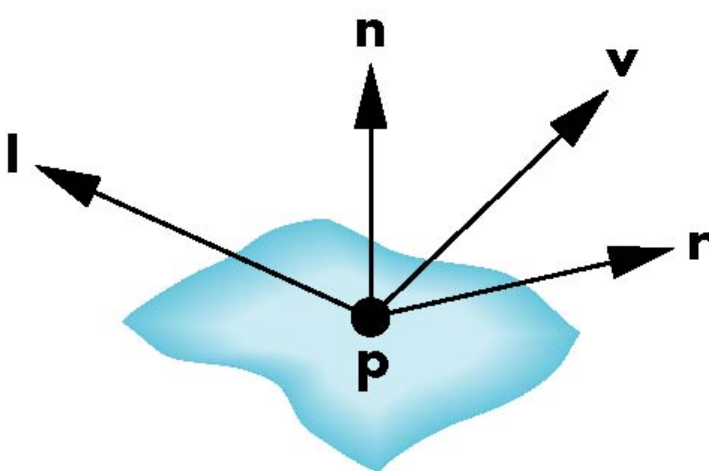

## **Specifying <sup>a</sup> Point Light Source**

- For each light source component, set RGBA and position
- alpha = transparency

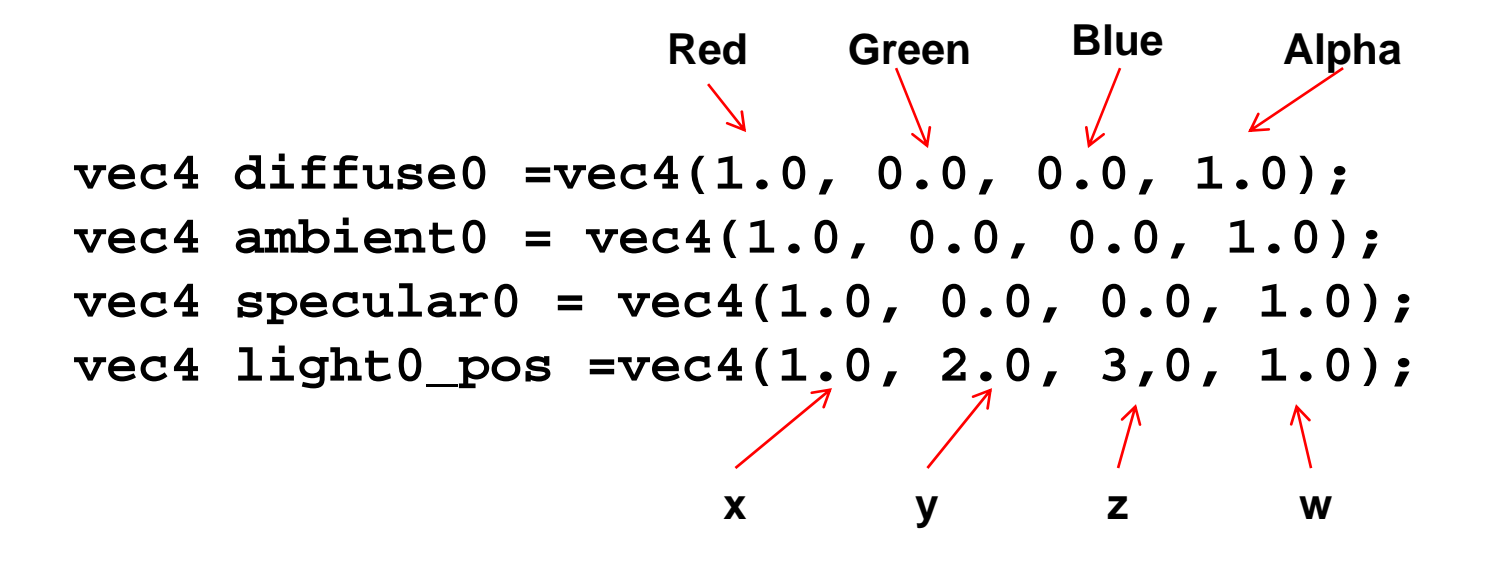

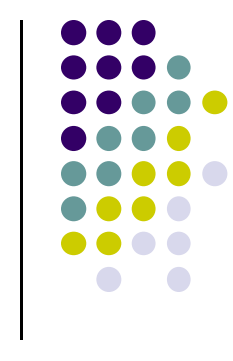

## **Distance and Direction**

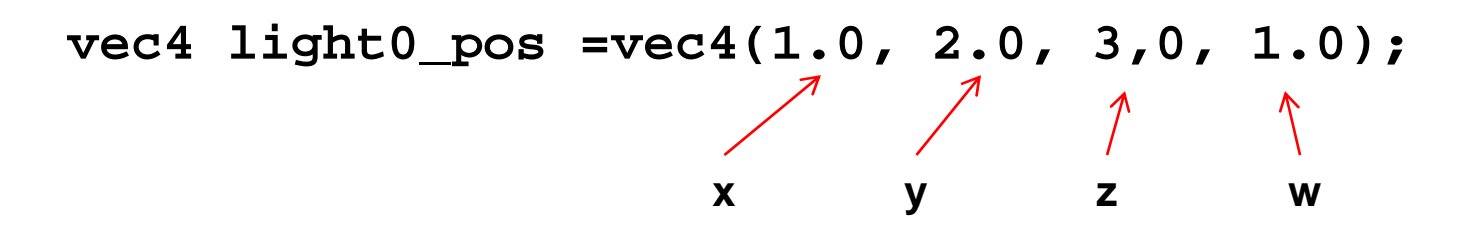

- **Position is in homogeneous coordinates** 
	- If w =1.0, we are specifying a finite  $(x,y,z)$  location
	- If w =0.0, light at infinity  $(x/w =$  infinity if  $w = 0$ )

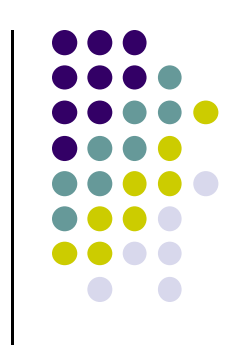

### **Recall: Mirror Direction Vector r**

- Can compute **<sup>r</sup>** from **l** and **<sup>n</sup>**
- **l**, **<sup>n</sup>**and **<sup>r</sup>**are co‐planar
- What about determining vertex normal **<sup>n</sup>**?

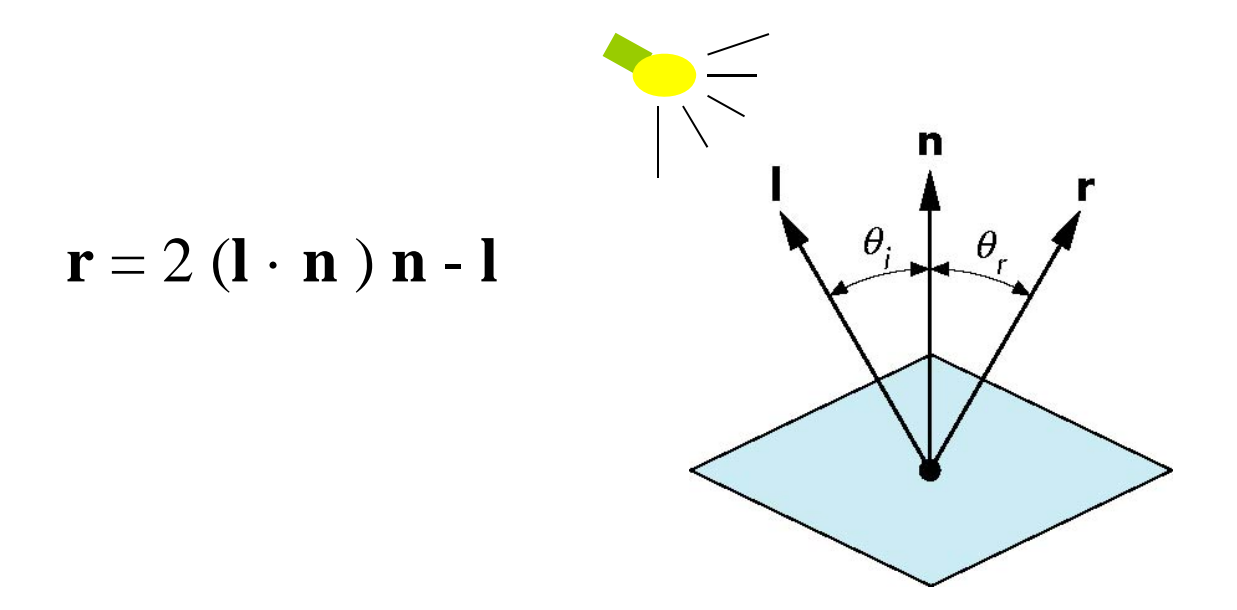

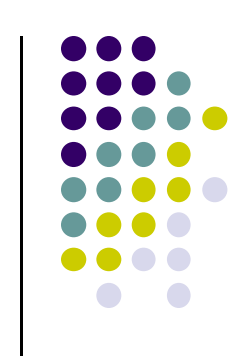

## **Finding Normal, <sup>n</sup>**

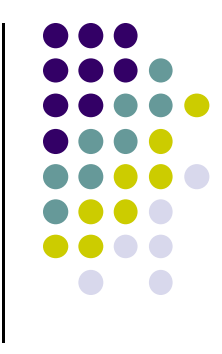

Normal calculation in application, passed to vertex shader

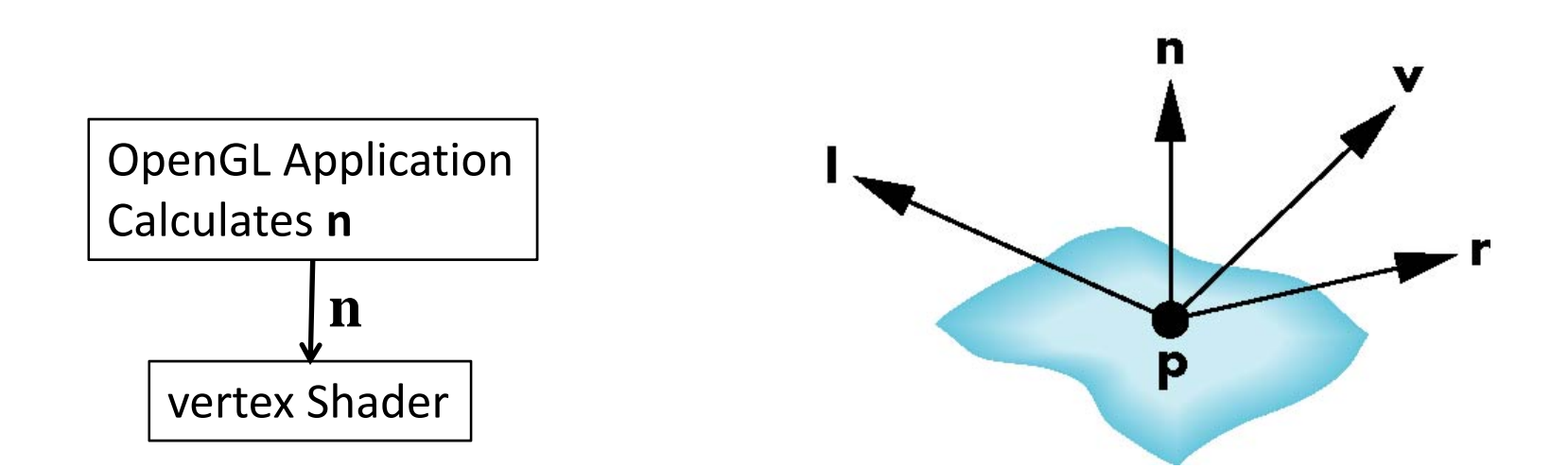

### **Recall: Newell Method for Normal Vectors**

• Formulae: Normal  $N = (mx, my, mz)$ 

*N*

$$
m_{x} = \sum_{i=0}^{N-1} (y_{i} - y_{next(i)}) (z_{i} + z_{next(i)})
$$

$$
m_{y} = \sum_{i=0}^{N-1} (z_i - z_{next(i)}) (x_i + x_{next(i)})
$$

$$
m_{z} = \sum_{i=0}^{N-1} (x_{i} - x_{next(i)}) (y_{i} + y_{next(i)})
$$

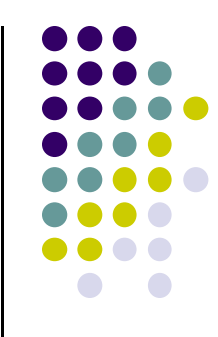

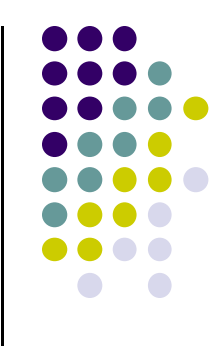

# **OpenGL shading**

- $\bullet$  Need
	- $\bullet$ Normals
	- $\bullet$ material properties
	- $\bullet$ Lights
- $\bullet$  State‐based shading functions now **deprecated**
	- $\bullet$ (glNormal, glMaterial, glLight) **deprecated**
- $\bullet$  2 options:
	- $\bullet$ Compute lighting in application
	- $\bullet$ or send attributes to shaders

### **Material Properties**

- Need to specify material properties of scene objects
- Material properties also has ambient, diffuse, specular
- Material properties specified as RGBA <sup>+</sup> reflectivities
- w component gives opacity (transparency)
- **Default?** all surfaces are opaque

```
vec4 ambient = vec4(0.2, 0.2, 0.2, 1.0);
vec4 diffuse = vec4(1.0, 0.8, 0.0, 1.0);
vec4 specular = vec4(1.0, 1.0, 1.0, 1.0);
GLfloat shine = 100.0Red Green Blue Opacity
                           Material Shininess
```
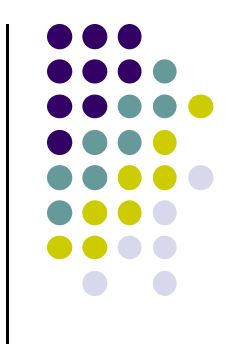

### **Recall: CTM Matrix passed into Shader**

**Recall: CTM** matrix concatenated in application

mat4  $ctm = ctm * LookAt(vec4 eye, vec4 at, vec4 up);$ 

- CTM matrix passed in contains object transform <sup>+</sup> Camera
- Connected to matrix **ModelView** in shader

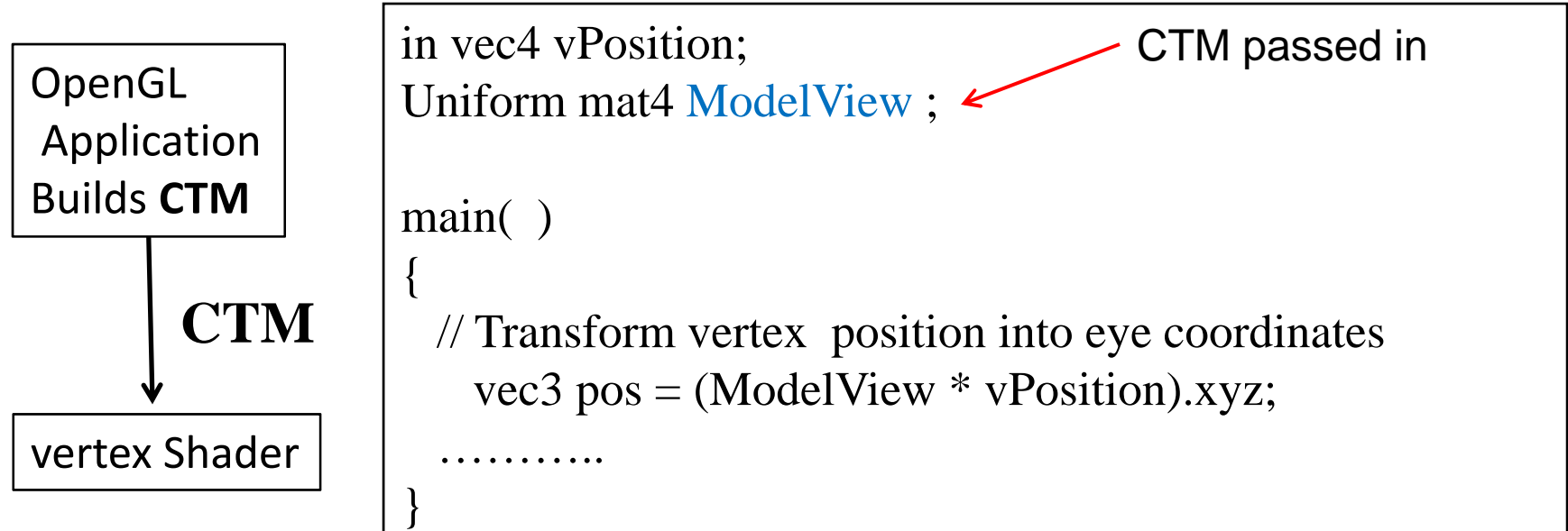

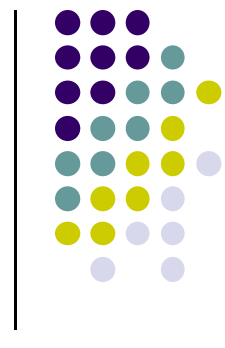

### **Computation of Vectors**

- CTM transforms vertex position into eye coordinates
	- Eye coordinates? Object, light distances measured from eye
- Normalize all vectors! (magnitude <sup>=</sup> 1)
- GLSL has <sup>a</sup> **normalize** function
- **Note:** vector lengths affected by scaling

// Transform vertex position into eye coordinates vec3  $pos = (ModelView * vPosition).xyz;$ 

vec3 L = normalize( LightPosition.xyz - pos ); // light vector  $vec3 E = normalize(-pos);$  // view vector vec3 H = normalize(  $L + E$  ); // Halfway vector

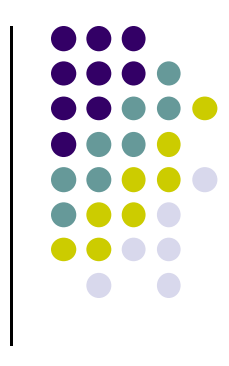

## **Spotlights**

- Derive from point source
	- $\bullet$ **Direction I** (of lobe center)
	- $\bullet$ **Cutoff:** No light outside  $\theta$
	- $\bullet$ **Attenuation:** Proportional to cos

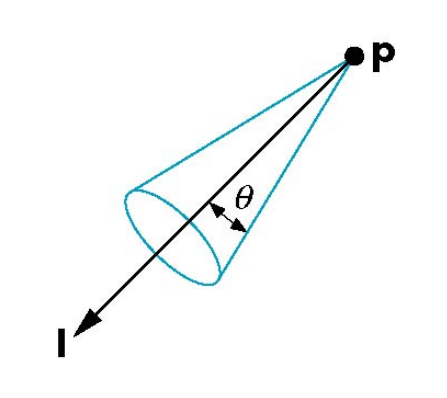

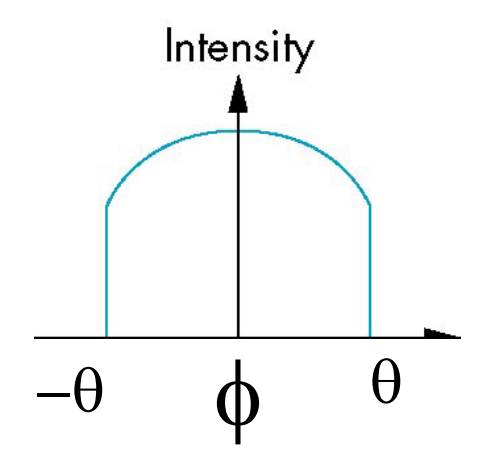

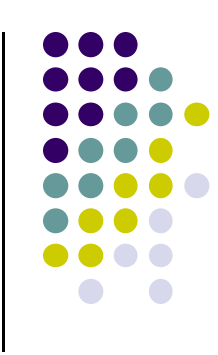

### **Recall: Lighting Calculated Per Vertex**

- Phong model (ambient+diffuse+specular) calculated at each vertex to determine vertex color
- Per vertex calculation? Usually done in vertex shader

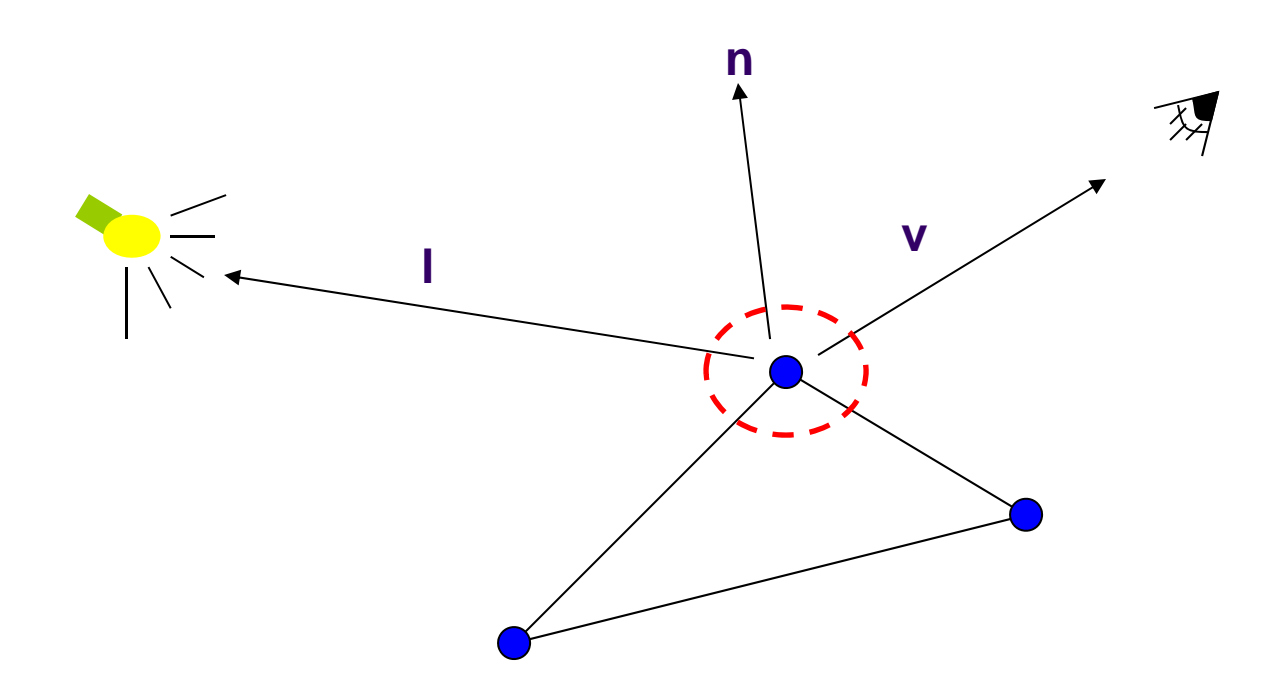

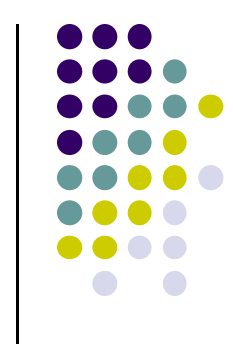

# **Per‐Vertex Lighting Shaders I**

#### **// vertex shader**in vec4 vPosition; in vec3 vNormal; out vec4 color; //vertex shade // light and material properties uniform vec4 AmbientProduct, DiffuseProduct, SpecularProduct; uniform mat4 ModelView; uniform mat4 Projection; uniform vec4 LightPosition; uniform float Shininess; **Ambient, diffuse, specular (light \* reflectivity) specified by user**  $k_a$   $I_a$   $k_d$   $I_d$   $k_s$   $I_s$

exponent of specular term

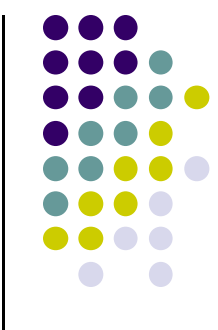

# **Per‐Vertex Lighting Shaders II**

```
void main( )
```
{

// Transform vertex position into eye coordinates vec3 pos = (ModelView  $*$  vPosition).xyz;

```
vec3 L = normalize( LightPosition.xyz - pos );
vec3 E = normalize( -pos );
vec3 H = normalize( L + E ); // halfway Vector
```
// Transform vertex normal into eye coordinates vec3  $N =$  normalize( ModelView\*vec4(vNormal, 0.0) ).xyz;

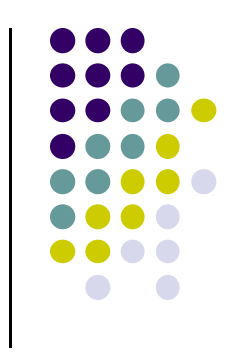

# **Per‐Vertex Lighting Shaders III**

// Compute terms in the illumination equation vec4 ambient = AmbientProduct;  $\longleftarrow$  **k**<sub>a</sub> **I**<sub>a</sub>

float cos\_theta = max(  $dot(L, N), 0.0$  );  $\mathbf{vec4}$  diffuse =  $\cos$  theta \* DiffuseProduct;  $\leftarrow \mathbf{k_d} \mathbf{I_d} \mathbf{I} \cdot \mathbf{n}$ float cos\_phi = pow( max(dot(N, H), 0.0), Shininess ); vec4 specular = cos\_phi \* SpecularProduct;  $k_s I_s (n \cdot h)^{\beta}$ if( dot(L, N) < 0.0) specular = vec4(0.0, 0.0, 0.0, 1.0); gl\_Position = Projection  $*$  ModelView  $*$  vPosition;

 $color = ambient + diffuse + specular;$ color.a  $= 1.0$ ;

$$
I = k_d I_d \mathbf{I} \cdot \mathbf{n} + k_s I_s (\mathbf{n} \cdot \mathbf{h})^{\beta} + k_a I_a
$$

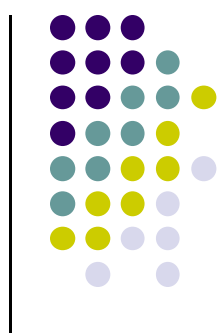

# **Shading?**

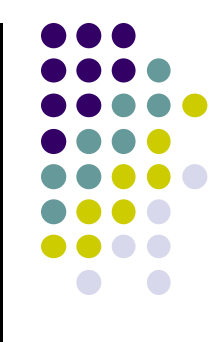

- After triangle is rasterized/drawn
	- $\bullet$ Per-vertex lighting calculation means we know color of pixels coinciding with vertices (red dots)
- Shading determines color of interior surface pixels

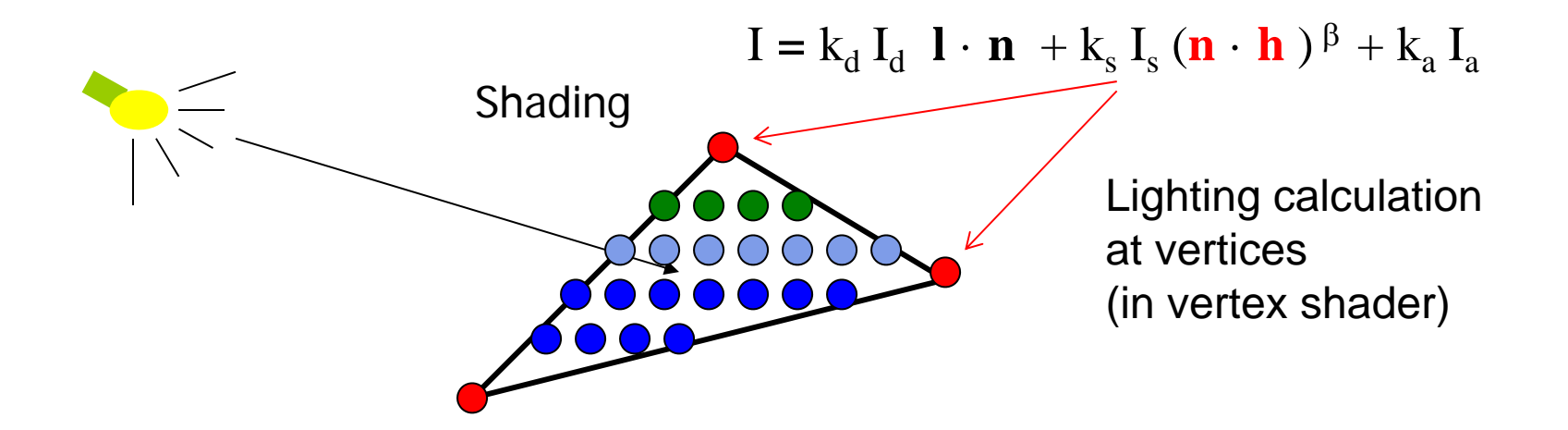

# **Shading?**

- Two types of shading
	- $\bullet$ Assume linear change => interpolate (Smooth shading)
	- $\bullet$ No interpolation (Flat shading)

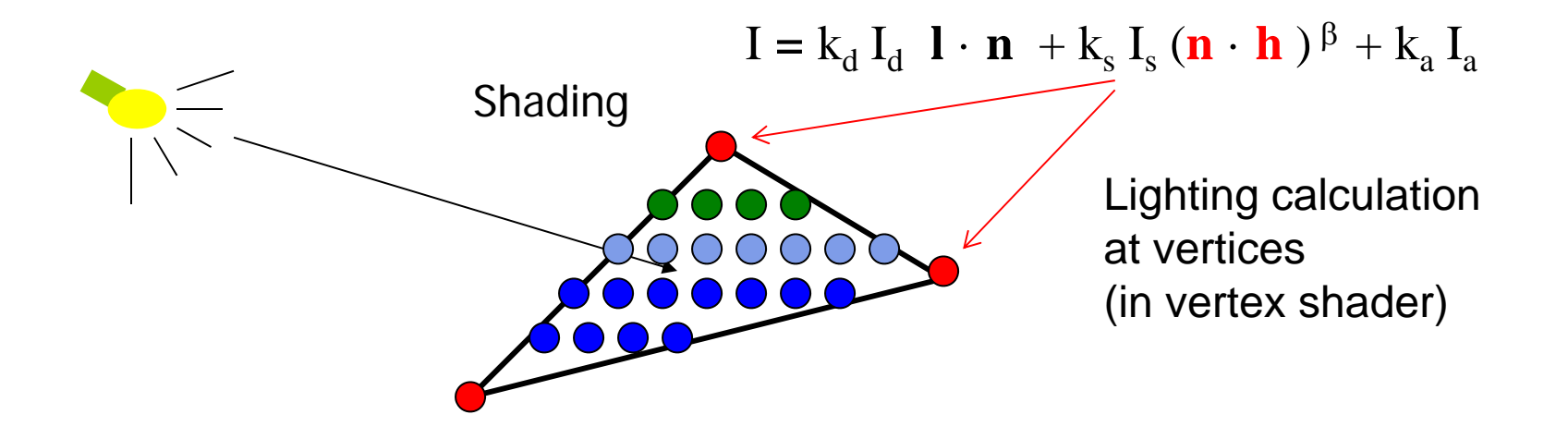

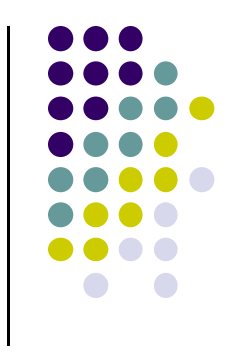

## **Flat Shading**

• compute lighting once for each face, assign color to whole face

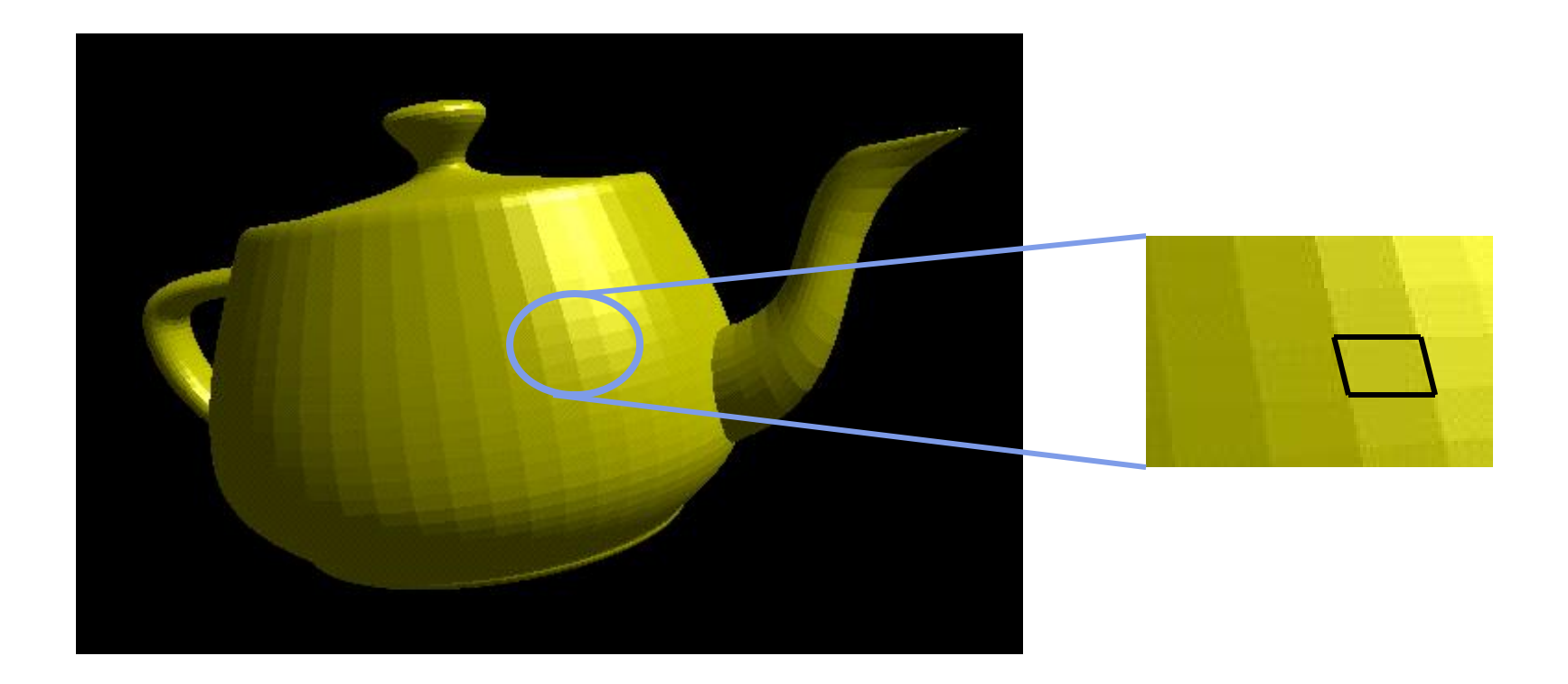

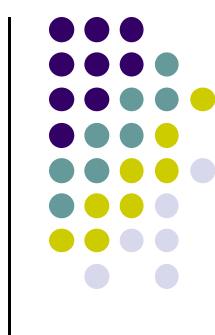

## **Flat shading**

- Only use face normal for all vertices in face and material property to compute color for face
- **Benefit: Fast!**
- Used when:
	- **Polygon is small enough**
	- $\bullet$ Light source is far away (why?)
	- Eye is very far away (why?)
- Previous OpenGL command: glShadeModel(GL\_FLAT) **deprecated!**

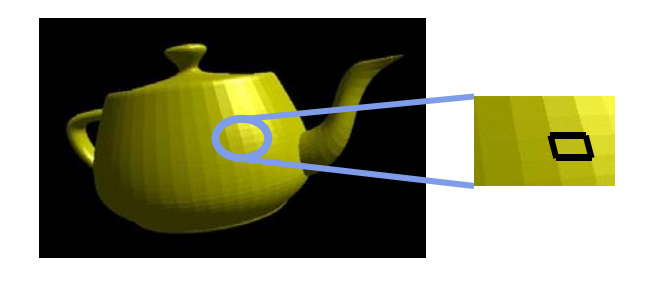

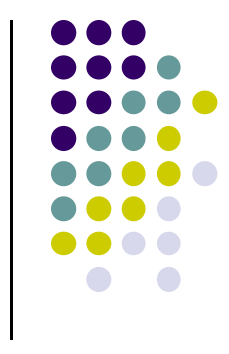

### **Mach Band Effect**

- Flat shading suffers from "mach band effect"
- Mach band effect human eyes accentuate the discontinuity at the boundary

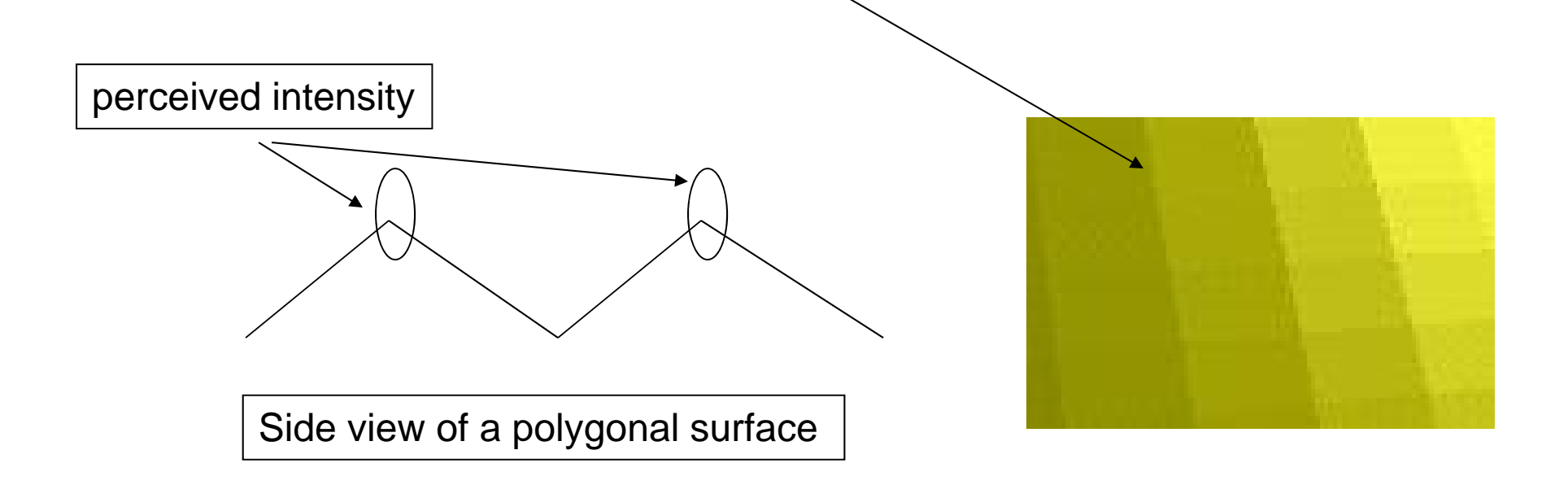

![](_page_22_Figure_4.jpeg)

### **Smooth shading**

![](_page_23_Figure_1.jpeg)

- Fix mach band effect remove edge discontinuity
- Compute lighting for more points on each face
- 2 popular methods:
	- $\bullet$ Gouraud shading
	- **•** Phong shading

![](_page_23_Figure_7.jpeg)

## **Gouraud Shading**

- **Lighting calculated for each polygon vertex**
- Colors are interpolated for interior pixels
- Interpolation? Assume linear change from one vertex color to another
- Gouraud shading (interpolation) is OpenGL default

![](_page_24_Picture_5.jpeg)

![](_page_24_Figure_6.jpeg)

## **Per‐Vertex Lighting Shaders IV**

// in vertex shader, we declared color as out, set it

```
…….color = ambient + diffuse + specular;color.a = 1.0;
```
}

```
// in fragment shader (
in vec4 color;
void main() 
{
  gl_FragColor = color;} 
                                                Graphics
                                                Hardwarecolor set in vertexshadercolor used infragment shader
```
![](_page_25_Figure_4.jpeg)

# **Flat Shading Implementation**

- Default is **smooth shading**
- Colors set in vertex shader interpolated
- **Flat shading?** Prevent color interpolation
- In vertex shader, add keyword **flat** to output **color**

**flat** out vec4 color; //vertex shade

……

```
color = ambient + diffuse + specular;color.a = 1.0;
```
![](_page_26_Figure_7.jpeg)

## **Flat Shading Implementation**

 Also, in fragment shader, add keyword **flat** to color received from vertex shader

**flat** in vec4 color;

```
void main() 
{
  gl_FragColor = color;}
```
![](_page_27_Figure_4.jpeg)

![](_page_28_Figure_0.jpeg)

### **References**

- Interactive Computer Graphics (6<sup>th</sup> edition), Angel and Shreiner
- Computer Graphics using OpenGL (3<sup>rd</sup> edition), Hill and Kelley